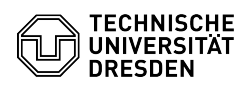

## E-Mail Setup Certificate in Mozilla Thunderbird

03.07.2024 13:39:33

## **FAQ-Artikel-Ausdruck**

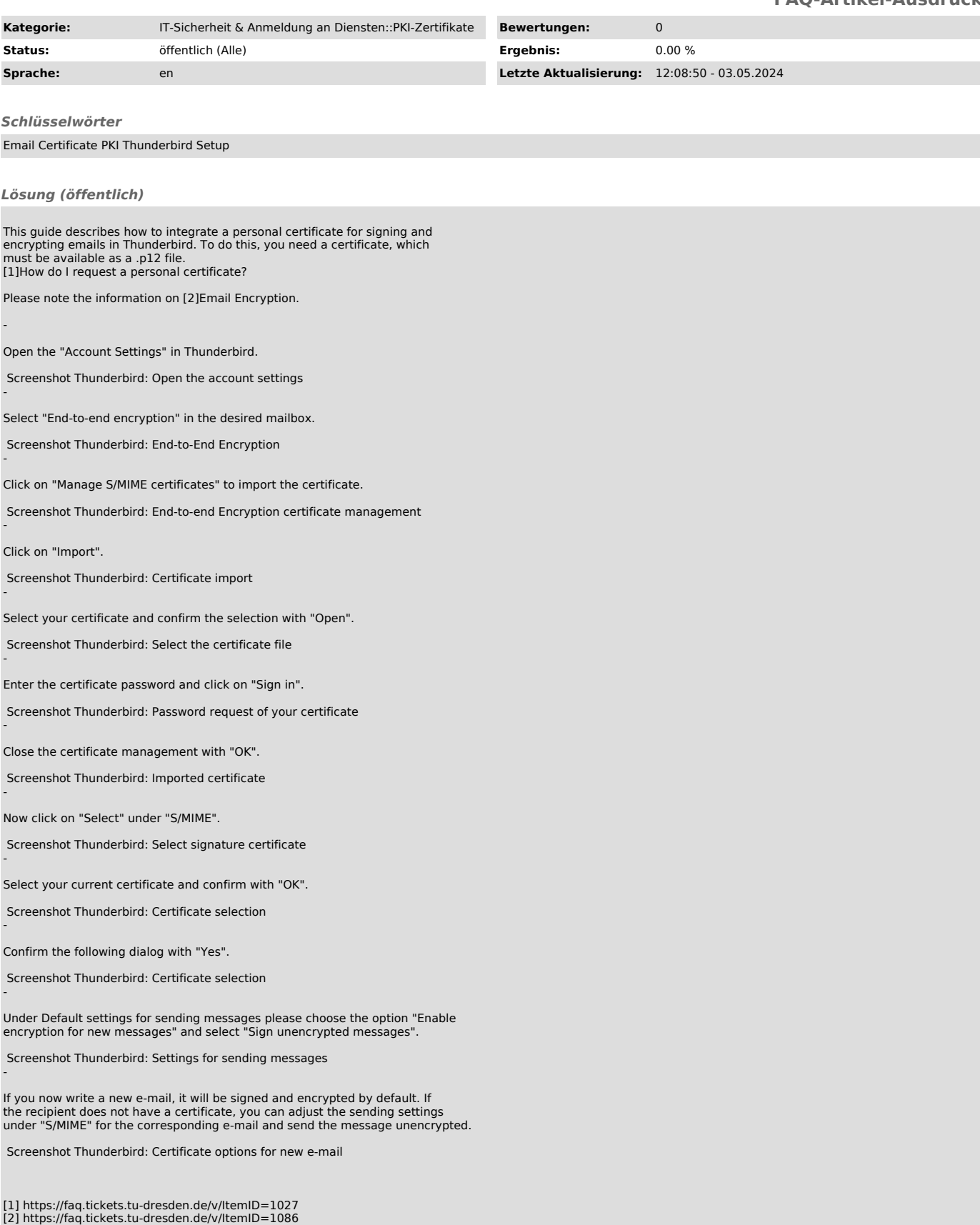